# Politechnika Krakowska im. Tadeusza Kościuszki

# KARTA PRZEDMIOTU

obowiązuje studentów rozpoczynających studia w roku akademickim 2013/2014

Wydział Mechaniczny

Kierunek studiów: Informatyka Stosowana **Profil: Ogólnoakademicki** Profil: Ogólnoakademicki

Forma sudiów: stacjonarne **Kod kierunku: S** 

Stopień studiów: II

Specjalności: Bez specjalności

# 1 Informacje o przedmiocie

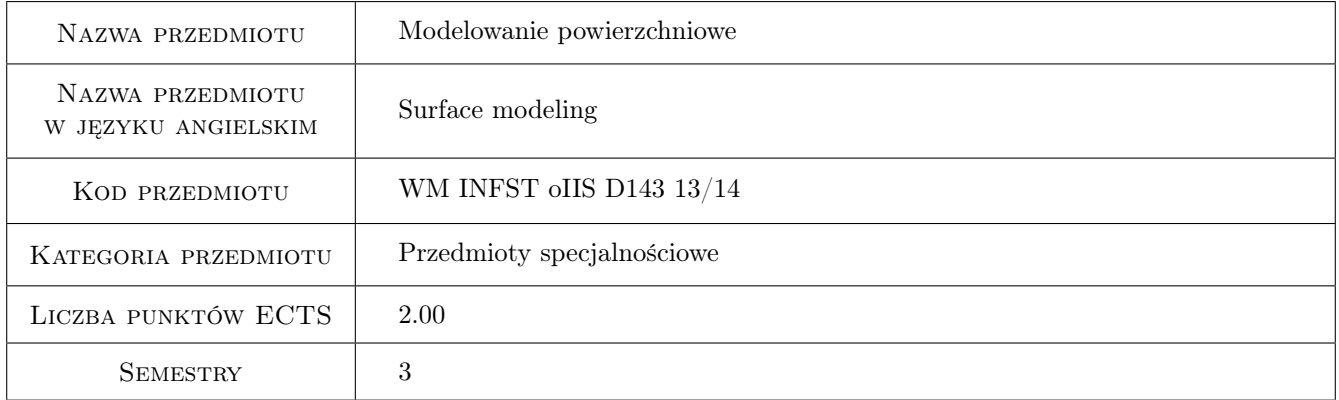

# 2 Rodzaj zajęć, liczba godzin w planie studiów

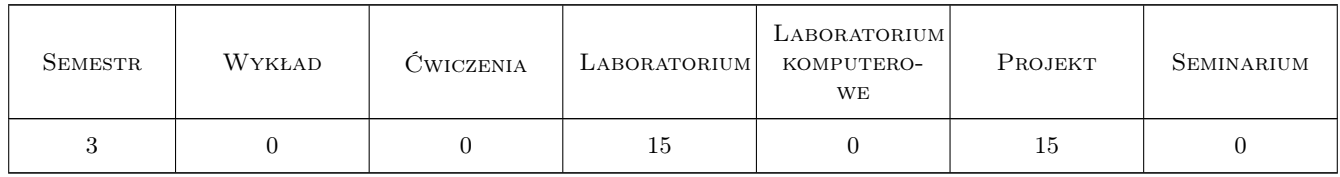

# 3 Cele przedmiotu

Cel 1 Zdobycie umiejętności tworzenia modeli złożonych geometrycznie obiektów trudnych do zamodelowania typowymi metodami modelowania przestrzennego.

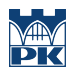

# 4 Wymagania wstępne w zakresie wiedzy, umiejętności i innych **KOMPETENCJI**

1 Znajomość systemów CAD 3D.

#### 5 Efekty kształcenia

- EK1 Wiedza Zna standardowe i nowoczesne metody konstrukcyjne maszyn i urządzeń wymagające poszerzonego aparatu matematycznego i komputerowego wspomagania projektowania w zakresie modelowania powierzchniowego.
- EK2 Wiedza Zna metody projektowe i obliczeniowe dotyczące modelowania powierzchni w zakresie swojej specjalności.
- EK3 Umiejętności Potrafi pozyskiwać informacje z literatury dotyczące algorytmów i technik modelowania powierzchniowego.
- EK4 Umiejętności Potrafi rozwiazywac postawione problemy inzynierskie metodami modelowania powierzchniowego.

# 6 Treści programowe

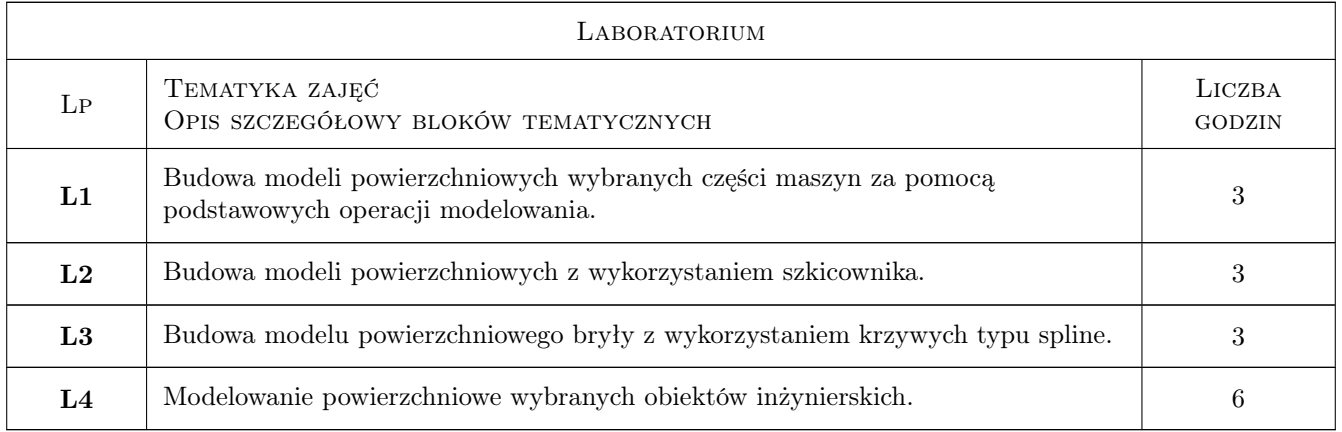

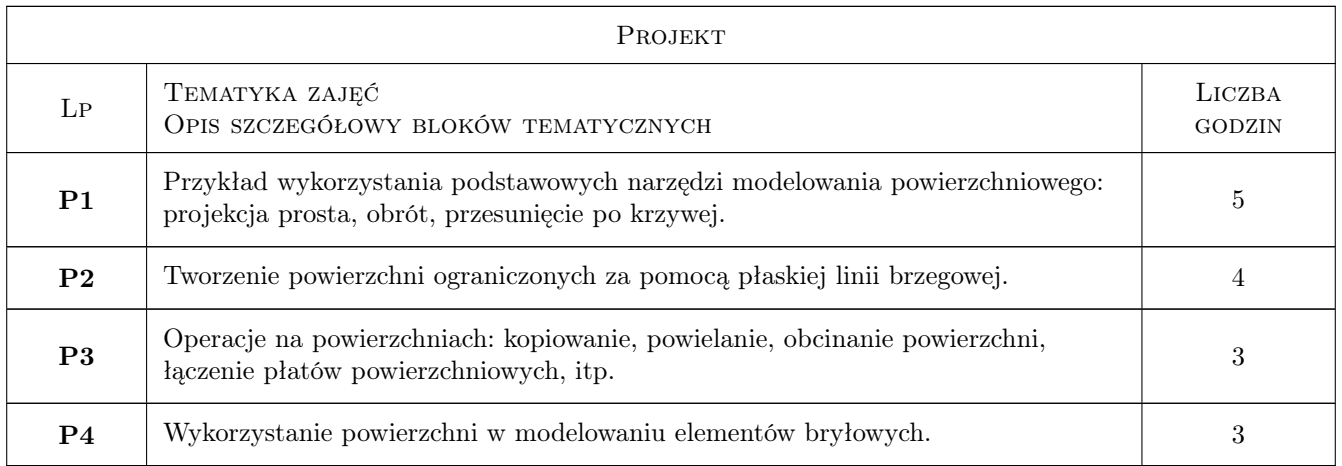

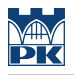

# 7 Narzędzia dydaktyczne

N1 Ćwiczenia projektowe

N2 Ćwiczenia laboratoryjne

# 8 Obciążenie pracą studenta

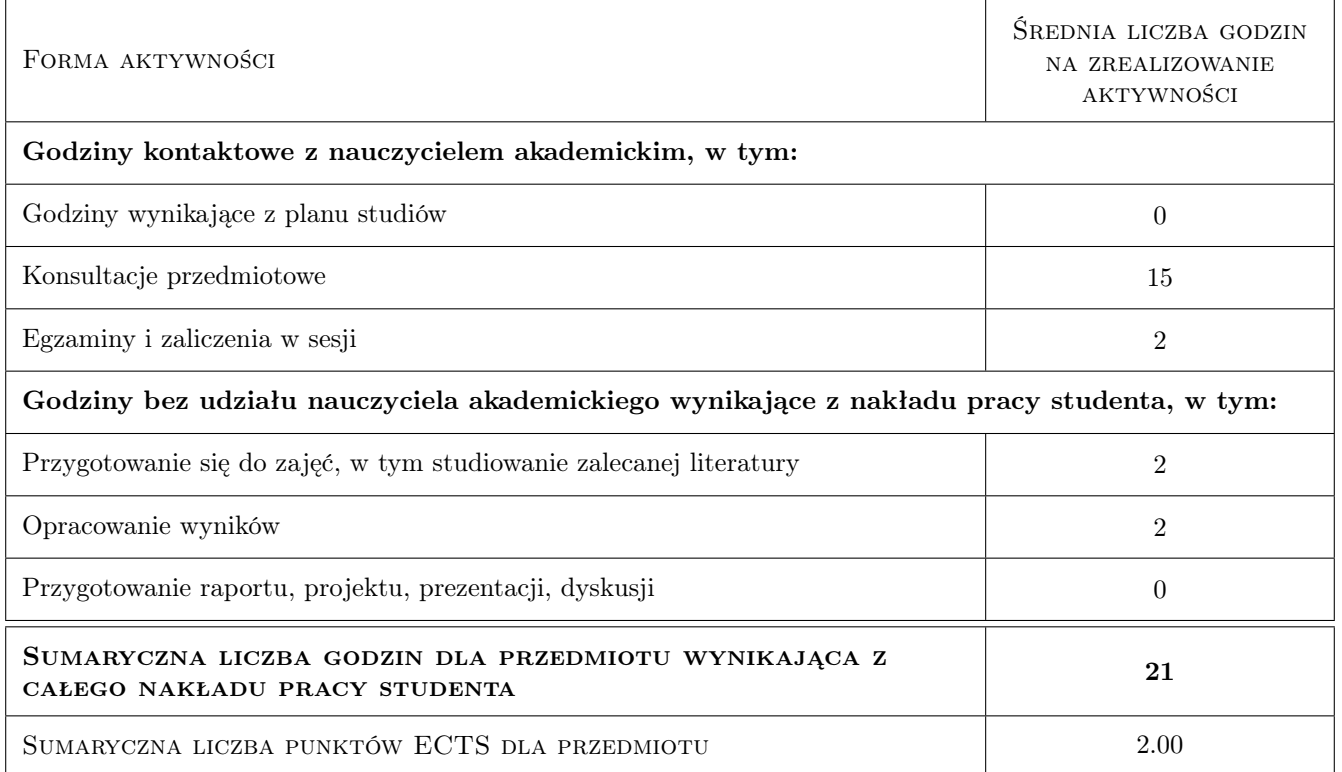

# 9 Sposoby oceny

Ocena formująca

F1 Ćwiczenie praktyczne

#### Ocena podsumowująca

P1 Średnia ważona ocen formujących

#### Kryteria oceny

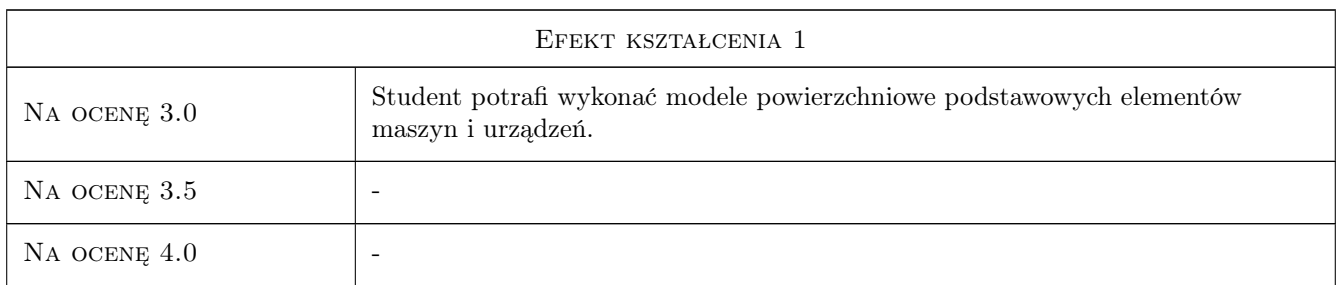

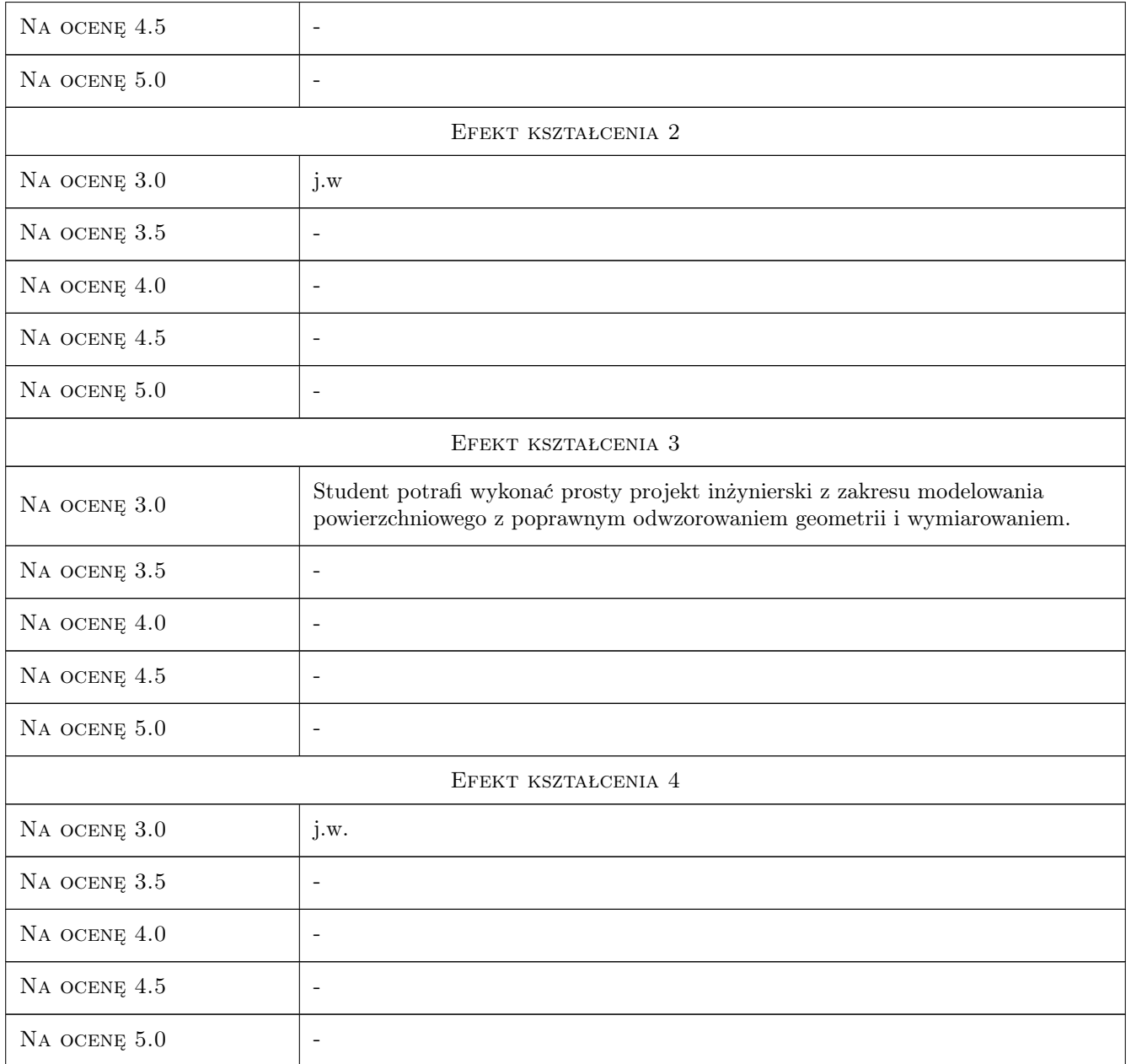

# 10 Macierz realizacji przedmiotu

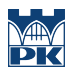

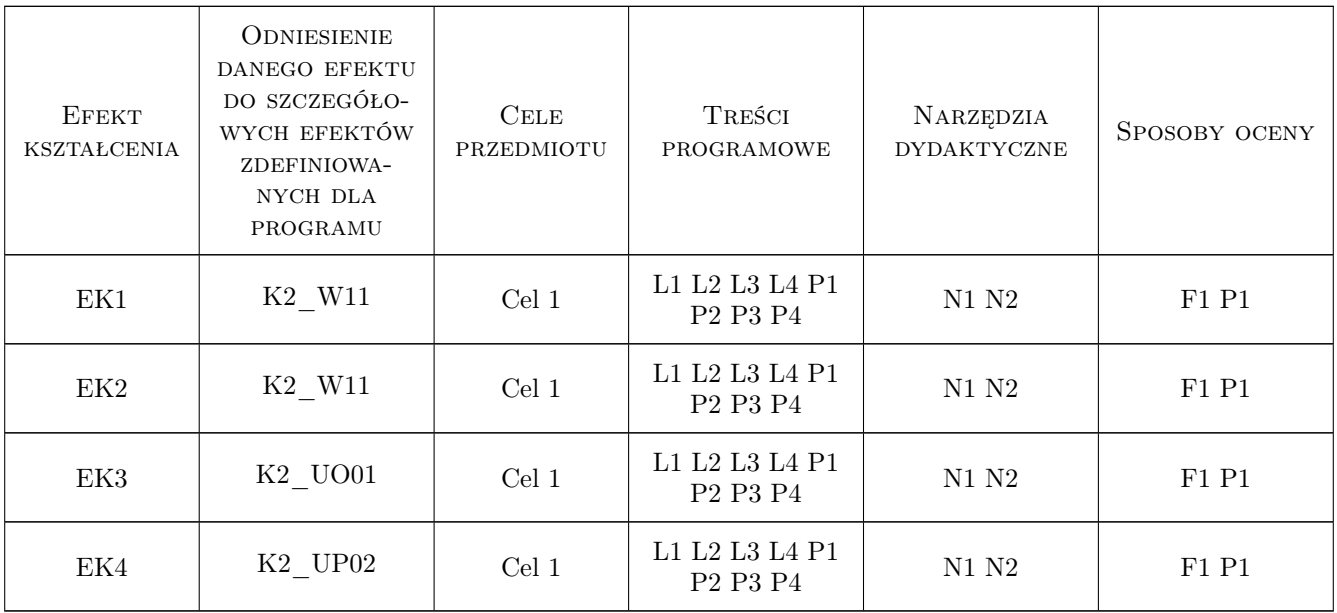

# 11 WYKAZ LITERATURY

#### Literatura podstawowa

[1 ] Lisowski E. — Modelowanie geometrii elementów, złozen oraz kinematyki maszyn w programie Pro/Wildfire, Kraków, 2006, PK

#### Literatura uzupełniająca

[1 ] Lisowski E. — Automatyzacja i integracja zadan projektowania z przykładami dla systemu Pro/Engineer Wildfire, Kraków, 2007, PK

### 12 Informacje o nauczycielach akademickich

#### Osoba odpowiedzialna za kartę

dr inż. Mariusz Domagała (kontakt: domagala@mech.pk.edu.pl)

#### Osoby prowadzące przedmiot

1 dr inż. Mariusz Domagała (kontakt: domagala@mech.pk.edu.pl)

### 13 Zatwierdzenie karty przedmiotu do realizacji

(miejscowość, data) (odpowiedzialny za przedmiot) (dziekan)

. . . . . . . . . . . . . . . . . . . . . . . . . . . . . . . . . . . . . . . . . . . . . . . .

PRZYJMUJĘ DO REALIZACJI (data i podpisy osób prowadzących przedmiot)